[backup,](http://intrusos.info/doku.php?id=tag:backup&do=showtag&tag=backup) [mysql,](http://intrusos.info/doku.php?id=tag:mysql&do=showtag&tag=mysql) [zabbix](http://intrusos.info/doku.php?id=tag:zabbix&do=showtag&tag=zabbix)

## **Hacer un backup de la configuración de Zabbix**

La base de datos de zabbix contiene tanto información sobre la configuración como el histórico de elementos. Normalmente los datos del histórico son los que crecen haciendo que la BDD crezca varios gigas.

La idea sería hacer un backup sólo de la configuración de zabbix, para ello vamos a usar un script que utilizaremos para hacer una copia automática

El script se puede encontrar en <https://github.com/maxhq/zabbix-backup/wiki>

## **Referencias**

- [https://zabbix.org/wiki/Docs/howto/mysql\\_backup\\_script](https://zabbix.org/wiki/Docs/howto/mysql_backup_script)
- <http://www.cduser.com/como-automatizar-los-backup-de-mysql-con-un-script-y-crontab/>
- https://www.proinf.net/permalink/realizar una copia de seguridad automatica y remota de m [ysql](https://www.proinf.net/permalink/realizar_una_copia_de_seguridad_automatica_y_remota_de_mysql)
- <http://vensign.com/hacer-un-backup-mysql-con-cron-en-linux/>
- [https://www.virtuallifestyle.nl/2013/03/back-up-mysql-on-linux-without-stopping-services-or-du](https://www.virtuallifestyle.nl/2013/03/back-up-mysql-on-linux-without-stopping-services-or-dumping-the-database/) [mping-the-database/](https://www.virtuallifestyle.nl/2013/03/back-up-mysql-on-linux-without-stopping-services-or-dumping-the-database/)

From: <http://intrusos.info/> - **LCWIKI**

Permanent link: **<http://intrusos.info/doku.php?id=seguridad:monitorizacion:zabbix3:backup>**

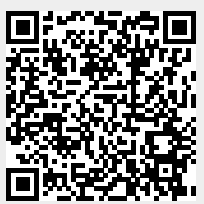

Last update: **2023/01/18 14:46**